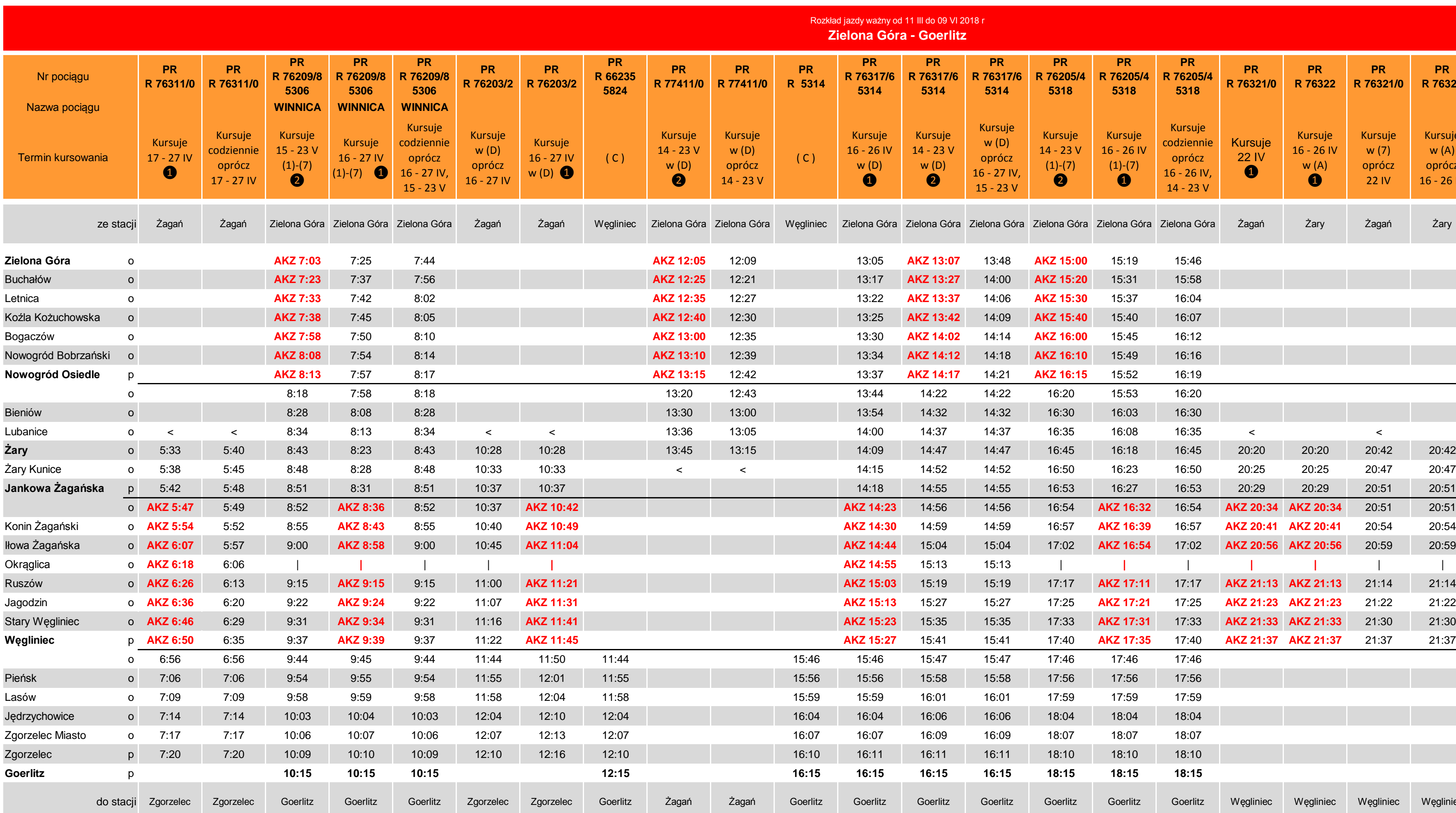

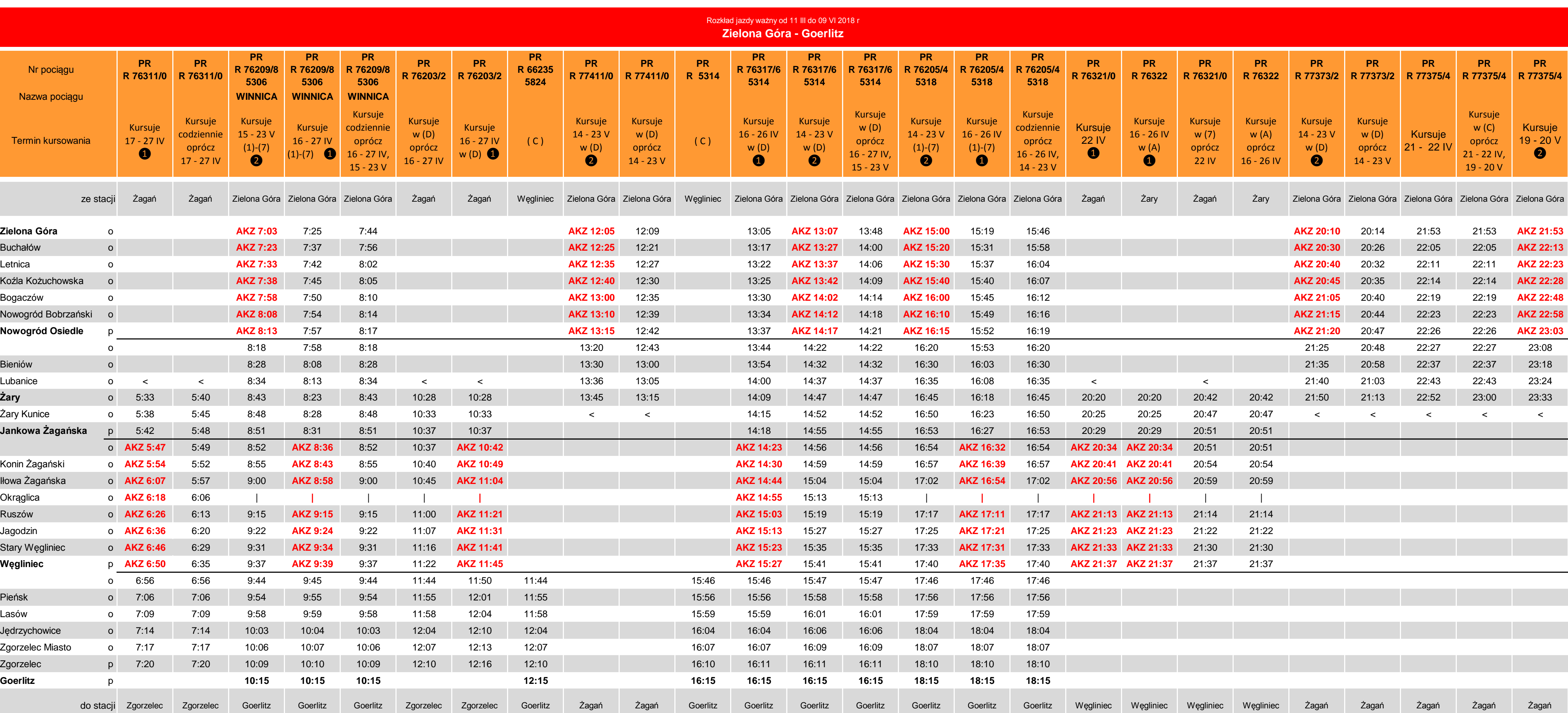

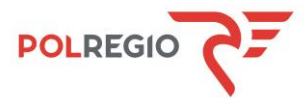

## **Objaśnienia:**

**Contract Contract** 

**AKZ** - Autobusowa Komunikacja Zastępcza

A - Kursuje od poniedziałku do piątku

D - Kursuje od poniedziałku do piątku oprócz świąt

C - kursuje w soboty, niedziele i święta

(1) - (7) - Kursuje codziennie

(7) - Kursuje w niedziele

❶**Konin Żagański** - przyjazd i odjazd autobusu komunikacji zastępczej przy przejeździe kolejowym **Okrąglica** - przyjazd i odjazd autobusu komunikacji zastępczej obok przystanku PKS przy skrzyżowaniu na Ruszów

**Jagodzin** - przyjazd i odjazd autobusu komunikacji zastępczej obok przystanku PKS

Na pozostałych przystankach spod Dworca PKP

❷**Koźla Kożuchowska** - przyjazd i odjazd autobusu komunikacji zastępczej przy pętli autobusowej **Bogaczów** - przyjazd i odjazd autobusu komunikacji zastępczej koło krzyża przy ulicy Szkolnej Na pozostałych przystankach spod Dworca PKP

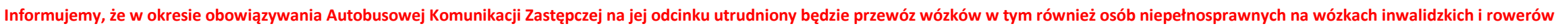

**UWAGA! W związku z pracami modernizacyjnymi prowadzonymi na sieci PKP przez PKP PLK mogą wystąpić zmiany czasowe w kursowaniu pociągów. Zachęcamy przed odbyciem podróży do upewnienia się odnośnie odjazdu lub przyjazdu pociągu, z którego zamierzamy skorzystać w wybranym przez siebie dniu. Informacjie o tymczasowych zmianach w kursowaniu pociągów dla danej stacji dostępne są na stronie internetowej: www.polregio.pl**